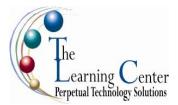

# **Microsoft Office 2007: New Features**

1 day - Instructor led

# **Course Description**

This course will cover those features of Microsoft Office 2007 that are new to the Office system. Students will learn about the Microsoft Office button, Ribbon tabs and Ribbon groups, galleries, contextual Ribbon tabs, Live Preview, the Dialog Box Launcher, the Document Information Panel, and the Mini toolbar. Students will also work with the XML file format and the macro and non-macro file formats. In addition, dedicated units for Word, Excel, PowerPoint, Outlook, and Access introduce the new features of each application.

## **Target Student**

This course is designed for experienced Microsoft Office users who have worked with earlier versions of Microsoft Office, ideally Microsoft Office 2003, and who have upgraded to Microsoft Office 2007.

## Prerequisites

Students enrolling in this course should understand how to use some version of Microsoft Office, preferably 2003, and have some familiarity with the Internet. This course covers the commonly used new features for a typical user.

## **Delivery Method**

Instructor led, group-paced, classroom-delivery learning model with structured hands-on activities.

#### Microsoft Office 2007: New Features continued

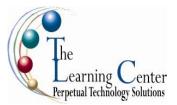

#### **Course Content**

Unit 1: The Office 2007 interface Topic A: The Office Button menu Topic B: The Ribbon Topic C: The Mini toolbar Topic D: The Quick Access toolbar and the Status bar

Unit 2: The Office XML file format Topic A: The Office XML format Topic B: Office XML format compatibility

Unit 3: New Word features Topic A: Formatting Topic B: Quick Parts and Building Blocks Topic C: Shared documents

Unit 4: New Excel features Topic A: Larger worksheet size Topic B: Charts and reports Topic C: Table options Topic D: PivotTables Topic E: Excel Services

Unit 5: New PowerPoint features Topic A: Dynamic Smart Art graphics Topic B: Slide libraries Topic C: Sharing presentations Topic D: Custom layouts

Unit 6: New Outlook features Topic A: Content management tools Topic B: The To-Do Bar Topic C: Shared content

Unit 7: New Access features Topic A: Data features Topic B: Reports